## 支払画面の流れ(PayPay①)

## ※イメージです。変更の可能性があります。

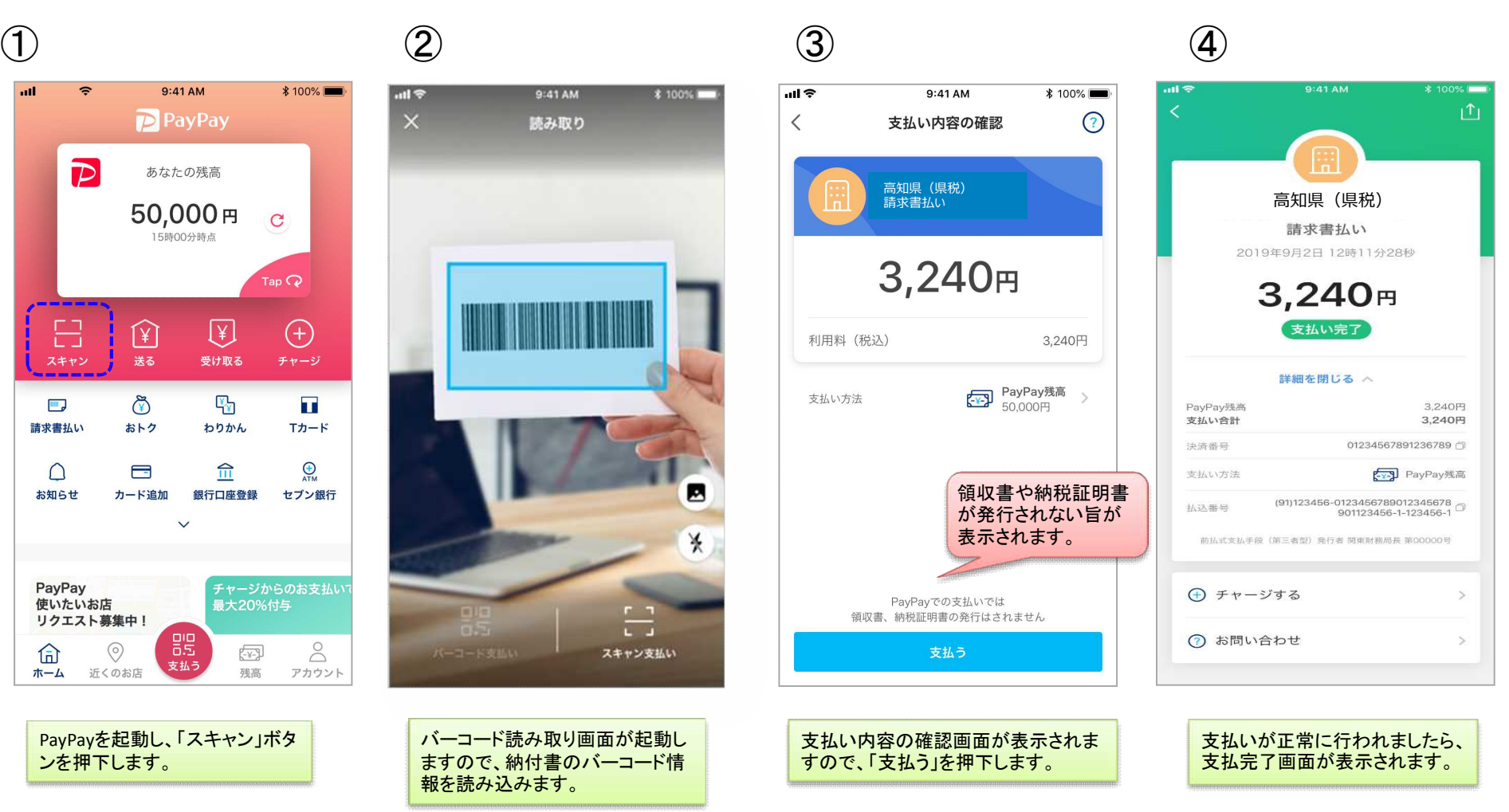

## 支払履歴画面(PayPay2)

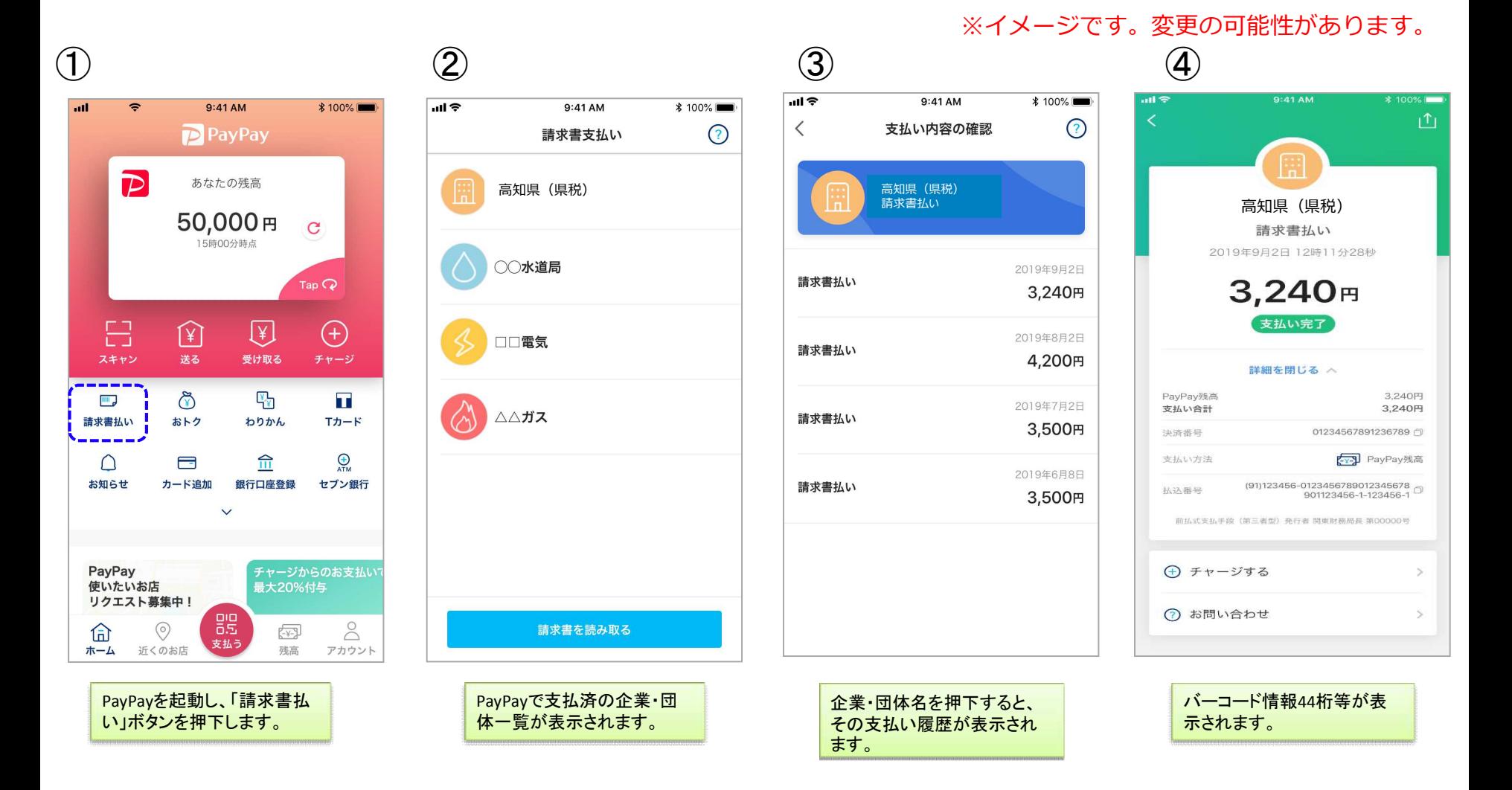